## Example - SW0005

Generator Sine Tone 1kHz DAC1 12bit

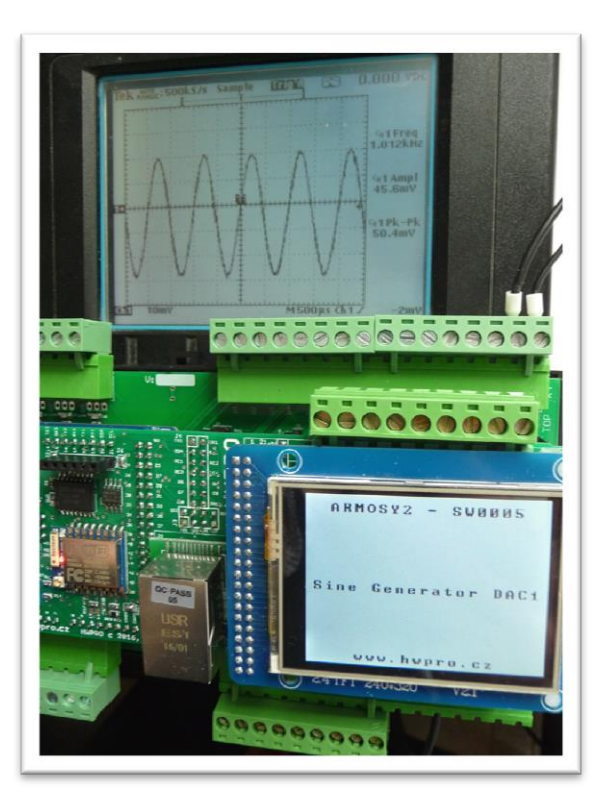

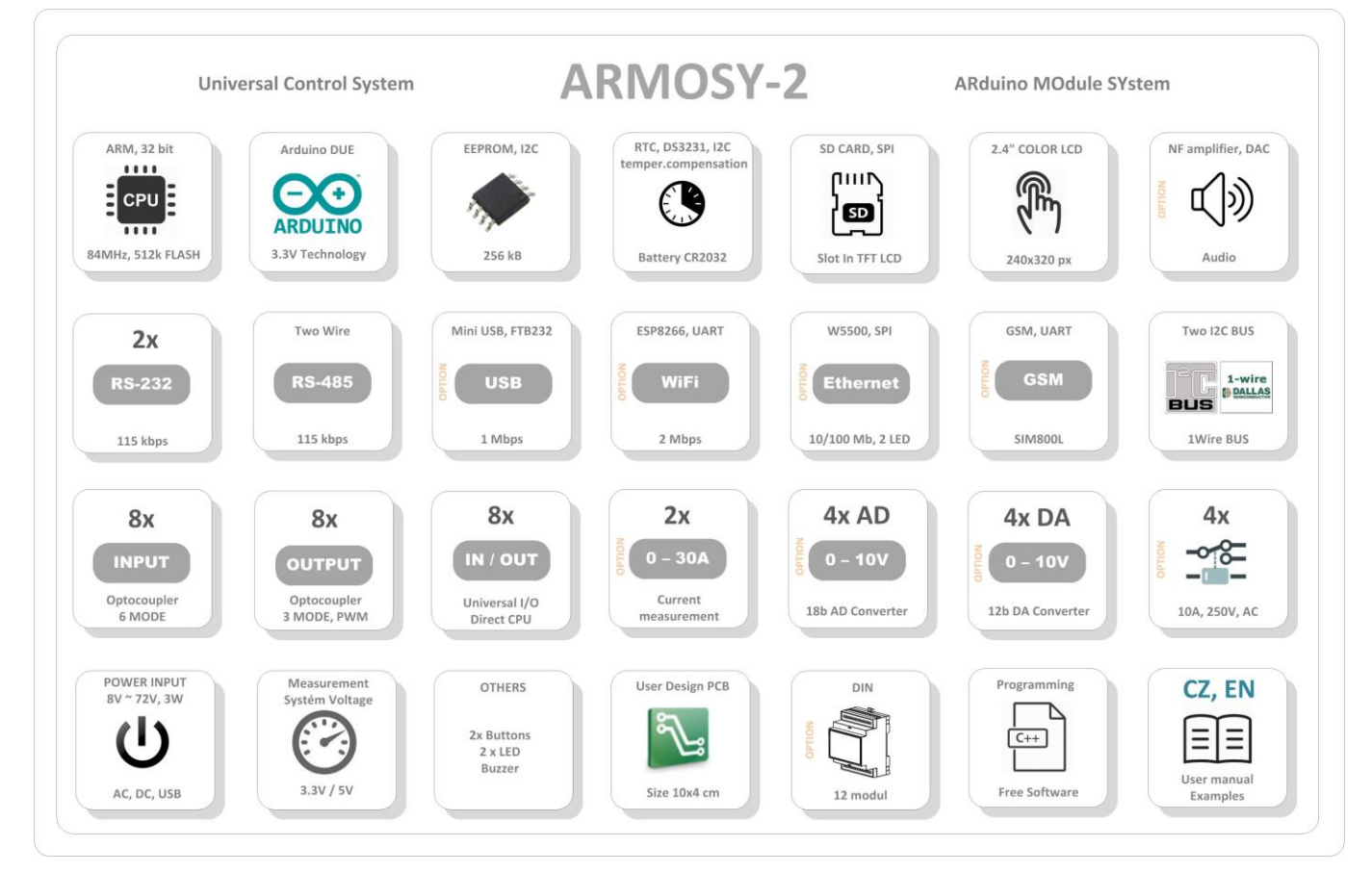

```
/* ¦¦¦¦¦¦¦¦¦¦¦¦¦ ARMOSY-2 Example ¦¦¦¦¦¦¦¦¦¦¦¦
Generator Sine Tone cca 1kHz DAC1 12bit 
Hardware: ARMOSY-2
Version HW: 2.21
Create: 22.04.2016
¦¦¦¦¦¦¦¦¦¦¦¦¦ TERMINAL CONNECTION ¦¦¦¦¦¦¦¦¦¦¦¦
63 - IN POWER, VCC min 8V/1A!
64 - IN POWER, -"-
¦¦¦¦¦¦¦¦¦¦¦¦¦ JUMPER ¦¦¦¦¦¦¦¦¦¦¦¦
SW2 ON (POWER NF Amplifier)
*/
// ¦ LIBRARY
#include <UTFT.h> //Driver UTFT
// ¦ DECLARATIONS
UTFT myGLCD(ITDB24,38,39,40,41); // RS, WR, CS, REST
extern uint8 t BigFont[]; // UTFT Fonds
// ¦ DAC INTERN 
int sine[] =
{2048,2305,2557,2802,3034,3251,3449,3625,3777,3901,3995,4059,4092,4092,4060,3996,3902
,3778,3628,3452,3254,3037,2805,2560,2308,2051,1795,1542,1297,1065,847,649,473,321,197
,102,37,4,4,35,99,193,316,466,642,839,1056,1288,1533,1785,2041};
// ¦¦¦¦¦¦¦¦¦¦¦¦¦ SETUP ¦¦¦¦¦¦¦¦¦¦¦¦
void setup()
{
// ¦ UTFT
 myGLCD.InitLCD(); // Initialization LCD 
 myGLCD.clrScr(); \frac{1}{5} // Clear Screen
 myGLCD.fillScr(VGA_WHITE); // VGA_Background Transparency
 myGLCD.setColor(0, 0, 0); // Black Fonds
 myGLCD.setBackColor(255, 255, 255); // White Background
 myGLCD.setFont(BigFont); // Select Font 
// ¦ HEADER 
 myGLCD.print("ARMOSY2 - SW0005", CENTER, 10); 
 myGLCD.print("www.hwpro.cz", CENTER, 220); 
 myGLCD.print("Sine Generator DAC1", CENTER, 120); 
}
```
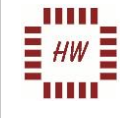

```
ARMOSY-2 ARduino MOdule SYstem
```

```
// ¦¦¦¦¦¦¦¦¦¦¦¦¦ MAIN ¦¦¦¦¦¦¦¦¦¦¦¦
      void loop()
      {
          // Tone Sine 1kHz
          for(int i = 0; i<50; i++){
                 if(sine[i]>4095) {
                       sine[i]=4095;
                }
        analogWriteResolution(12); // Resolution DAC1
        analogWrite(DAC1, sine[i]); // Write to DAC1
              delayMicroseconds(16); // Frequency
          }
      }\begin{array}{c}\n\text{PWR} \text{ in } \\
\text{AC/DC}\n\end{array}VIN VIN
        ................
                                                                                          33 34 35 36 37 38 39 40 41 42 43 44 45 46 47 48
                                                                                          49 50 51 52 53 54 55 56 57 58 59 60 61 62 63 64
                                                                           ARMOSY-2
\Box\subset\boxed{74}\begin{array}{|c|c|}\hline \rule{0pt}{12pt}\hline \rule{0pt}{2pt}\rule{0pt}{2pt}\hline \rule{0pt}{2pt}\rule{0pt}{2pt}\hline \rule{0pt}{2pt}\rule{0pt}{2pt}\hline \rule{0pt}{2pt}\rule{0pt}{2pt}\hline \rule{0pt}{2pt}\rule{0pt}{2pt}\hline \rule{0pt}{2pt}\rule{0pt}{2pt}\hline \rule{0pt}{2pt}\rule{0pt}{2pt}\hline \rule{0pt}{2pt}\rule{0pt}{2pt}\hline \rule{0pt}{2pt}\rule{0pt}{2pt}\hline \rule{0pt}{2pt}\rule{0pt}{2pt}\hline \rule{0pt\boxed{75}1 2 3 4 5 6 7 8 9 10 11 12 13 14 15 16
                                                                                            17 18 19 20 21 22 23 24 25 26 27 28 29 30 31 32
          ...............
                                                                                            ................
```
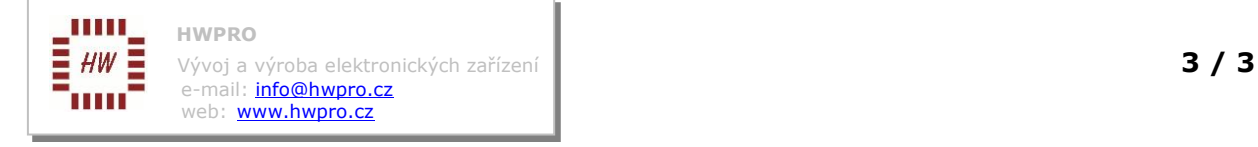